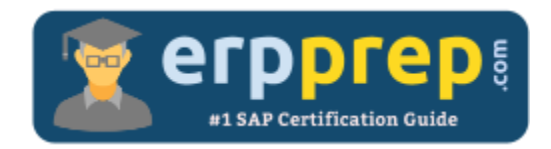

# C\_ARCON\_2308

#### **SAP Ariba Contracts Certification Questions & Answers**

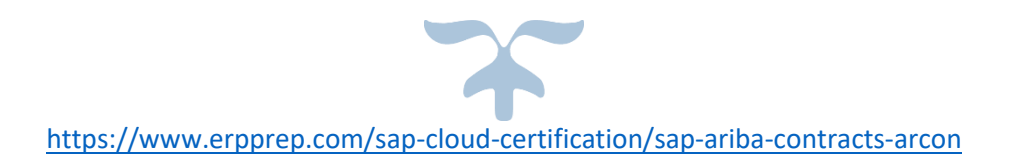

**C\_ARCON\_2308**

**[SAP Certified Application Associate -](https://training.sap.com/certification/c_arcon_2308-sap-certified-application-associate---sap-ariba-contracts-g/) SAP Ariba Contracts 80 Questions Exam – 69% Cut Score – Duration of 180 minutes**

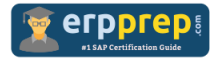

## C\_ARCON\_2308 Practice Test

ERPPrep.com's C\_ARCON\_2308 PDF is a comprehensive compilation of questions and answers that have been developed by our team of SAP Ariba Contracts experts and experienced professionals. To prepare for the actual exam, all you need is to study the content of this exam questions. You can identify the weak area with our premium C\_ARCON\_2308 practice exams and help you to provide more focus on each syllabus topic covered. This method will help you to boost your confidence to pass the SAP Ariba Contracts certification with a better score.

## **C\_ARCON\_2308 Questions and Answers Set**

#### Question: 1

Your customer has integrated SAP Ariba Contracts and SAP Ariba Contract Compliance. How do you modify the contract compliance terms?

Please choose the correct answer.

- a) 1. Create a termination-type amendment to the contract workspace.
	- 2. Close the contract terms.
	- 3. Create and submit a new contract terms file.
- b) 1. Create an amendment-type amendment to the contract workspace.
	- 2. Update the contract terms.
	- 3. Publish the contract workspace.
- c) 1. Create an administrative-type amendment to the contract workspace.
	- 2. Update the contract terms.
	- 3. Publish the contract workspace.
- d) 1. Access the published contract request.
	- 2. Update the contract request.
	- 3. Submit the changes for approval.

#### Answer: b

Question: 2

Which of the following is a properly formatted bookmark?

Please choose the correct answer.

- a) sectionAriba introduction
- b) Section Ariba.introduction
- c) Sectionariba\_introduction
- d) SectionAriba\_introduction

**Answer: a**

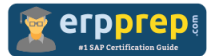

#### Question: 3

Which master data types can you integrate with SAP Ariba Contracts using the Integration Toolkit?

There are 2 correct answers to this question.

- a) Clauses
- b) Suppliers
- c) Users
- d) Templates

**Answer: b, c**

#### Question: 4

Which of these actions needs a user license?

Please choose the correct answer.

- a) Display reports on a user's dashboard that contain data from items the user CANNOT otherwise access.
- b) Delegate authority from a user account currently consuming a user license to another user account.
- c) Add a user account to the approval flow of an Approval task.
- d) Assign a user account to the Project Owner group on the Team tab of any project or workspace.

#### **Answer: d**

#### Question: 5

What are the prerequisites to automatically populate data fields on an assembled document for Classic Authoring?

There are 2 correct answers to this question.

- a) Desktop File Sync (DFS) is NOT activated.
- b) It must be a PDF document.
- c) It must be a Microsoft Word document.
- d) Desktop File Sync (DFS) is activated.

**Answer: c, d**

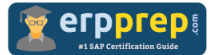

#### Question: 6

Which of the following chart types is available in the reporting feature in SAP Ariba Contracts?

Please choose the correct answer.

- a) Donuts
- b) Waterfall
- c) Histogram
- d) Flowchart

**Answer: a**

Question: 7

Which of the following characterize an approval task?

There are 2 correct answers to this question.

- a) The approver can be an external (e-mail) user.
- b) The approver must be a user in the system.
- c) Documents must be in Published status.
- d) It requires formal approval.

**Answer: b, d**

#### Question: 8

Which system functionality can you use to automate user assignment on the Team tab of a Contract Workspace?

There are 2 correct answers to this question.

- a) User type custom header fields
- b) Project groups with assigned visibility conditions
- c) Participant Rules file
- d) Team Member Rules file

**Answer: b, d**

#### Question: 9

In which situation would a business user create a contract request? Please choose the correct answer.

- a) The user has sufficient approval authority for the contract amount.
- b) The user is unable to determine the terms of the contract.
- c) The user is NOT authorized to create a contract.
- d) The user confirms that the contract is on supplier paper.

#### **Answer: c**

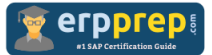

#### Question: 10

During the standard deployment process, SAP Ariba configures one contract process template. How many tasks are included?

Please choose the correct answer.

- a) 15
- b) 20
- c) 30
- d) 50

**Answer: c**

### **Full Online Practice of C\_ARCON\_2308 Certification**

ERPPREP.COM presents authentic, genuine and valid practice exams for SAP Ariba Contracts Certification, which is similar to actual exam. We promise 100% success in very first attempt. We recommend going ahead with our online practice exams to perform outstandingly in the actual exam. We suggest to identify your weak area from our premium practice exams and give more focus by doing practice with SAP system. You can continue this cycle till you achieve 100% with our practice exams. Our technique helps you to score better in the final C\_ARCON\_2308 exam.

#### **Start Online practice of C\_ARCON\_2308 Exam by visiting URL**

**[https://www.erpprep.com/sap-cloud-certification/sap-ariba-contracts](https://www.erpprep.com/sap-cloud-certification/sap-ariba-contracts-arcon)[arcon](https://www.erpprep.com/sap-cloud-certification/sap-ariba-contracts-arcon)**